## **See-and-Type Crack**

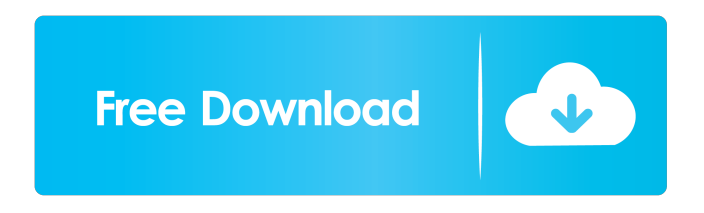

**See-and-Type Crack + Free [Latest] 2022**

Unclutter your life with See-and-Type!See-and-Type is a small software application whose purpose is to help you to write text messages with the aid of an onscreen keyboard. The keyboard comes

in three different versions, namely Compact, UltraCompact, and Regular. All the aforementioned keyboard models offer the same functionality and features. They only differ in size. Introducing the GUI The onscreen keyboards look intuitive and easy to work with. Although there's no support for a help manual, you can get an idea about how to tweak the dedicated parameters in a short amount of time. Vowels and consonants are represented on the keyboard with the aid

of strong colors so they are easily visible. For example, vowels are placed in the left corner of the keyboard and shown on a green background, while consonants are revealed with the aid of yellow and orange background colors. 'Tab,' 'Space,' 'Backspace,' and 'Enter' are represented in a black background, while punctuation marks are displayed in a white background. Configuration settings Seeand-Type gives you the possibility to type custom text messages directly in the main

window, copy data to the clipboard so you can transfer it into other programs (e.g. text editors, browsers, forums, emails), undo your actions, perform basic clipboard actions (cut, copy, paste), and delete text. What's more, you can change the size of the text, keep the primary panel on top of other tools, choose between several preset background colors, and enable or disable sound notifications while typing. Tests have shown that See-and-Type carries out a

task quickly and without errors. It does not eat up a lot of CPU and memory resources so the overall performance of the computer is not hampered. Final remarks To sum things up, See-and-Type provides several handy features for helping you make use of an onscreen keyboard, and is suitable especially for less experienced users. See-and-Type: All trademarks, registered trademarks, product names and company names or logos mentioned herein are the property

of their respective owners. Our use of the word partner does not indicate an agency, partnership, or affiliation with any of these owners.In 1969, Pauli contacted John and Peter Wick and asked if they had ever thought about building an ETA machine. Peter Wick became interested and became the full-time

**See-and-Type Crack + Full Product Key Free Download**

## Launches Macro programs or event

recorder/logger Allows to record macros in a file. Allows to make macros with easy to use or hard coded keys. Allows for setting keys to be left or right ctrl Allows to set the keyboard layout and sort keys. Allows to set your key keys to all capitals, all lower case and numbers or any combination of these. Allows to set keys to be one press only or multiple press keys. Possible keys : Left Ctr | Right Ctr Left Shift | Right Shift Left Alt | Right Alt Left Win | Right Win Left Ctl

| Right Ctl Left Ctrl | Right Ctrl Left Alt | Right Alt The program can run standalone or be launched by (start-upprogram) Allows keys to be turned on and off from a sub keyboard (main keyboard) File location of key programs (All macros are stored in this file) Macro/Logger file name file location allows keys to be left or right ctrl if keys are set as only press keys, left ctrl = ctrl if keys are set as only press keys, left  $shift = shift$  if keys are set as only press

keys, left alt  $=$  alt if keys are set as only press keys, left win = win if keys are set as only press keys, left  $ctl = ctl$  if keys are set as only press keys, right ctrl = ctrl if keys are set as only press keys, right  $shift = shift$  if keys are set as only press keys, right alt  $=$  alt if keys are set as only press keys, right win = win if keys are set as only press keys, right  $ctl = ctl$  Allows to set keys to be one press only or multiple press keys. Macro File : file location Allows to set keys to be left or

right ctrl if keys are set as only press keys, left ctrl = ctrl if keys are set as only press keys, left shift  $=$  shift if keys are set as only press keys, left alt  $=$  alt if keys are set as only press keys, left win = win if keys are set as only press keys, left ctl = ctl if keys are set as only press keys, right  $ctrl = ctrl$  if keys are set as only press keys, right shift  $=$  shift if keys are set as only press keys 1d6a3396d6

 $\star$ Features  $\circ$  Professional + Large set of voices + Shortcuts mode + High speed  $\bigcirc$ Compatible with the latest Windows  $10 +$ Space between characters + Supports for Windows  $8/8.1/10 + 100\%$  free  $\bigcirc$  Builtin dictionary ★Free Upgrade • New voices • Fixed bugs • Improved support for Windows 10 • Supports for Windows 8.1, Windows 8, Windows 7 • New feature: create new shortcuts ○ Antivirusfree  $\star$  Tested by several antivirus + Click to expand... Here are a couple of final words from the team about the new version of See-and-Type.  $==$  News  $==$  As you may know, the team of developers has been working very hard to improve the See-and-Type software. Our team is constantly adding new features and fixing bugs. That is why we have prepared a new version of this wonderful software. What's new? We have added a new feature: Click-to-typing. It allows you to

type by clicking on a button or a string of characters on the screen. We have also fixed a bug in See-and-Type windows application. Now you can see messages in small windows as well as in a full-screen mode. If you have ever used Windows 10, you will know that it is extremely easy to type text using this new feature. You don't need to learn any new keyboard shortcuts. You can use See-and-Type in a usual way, just as you use the built-in keyboard of Windows. How to

activate it? Open your See-and-Type application. Press Ctrl+K. Select the Click-to-typing option. If you want to stop it, press Esc. How to go back to the full-screen mode? Press Ctrl+K. Select the Click-to-typing option. If you want to stop it, press Esc. If you prefer to use the keyboard, you don't have to do anything. You can add an account directly in the main window. You don't have to open the settings anymore. In the next update, we will add the possibility to import your

own customized dictionaries. If you want to give a try to See-and-Type, just download it. It is completely free of charge. However, if you want

**What's New In See-and-Type?**

SiberianPimp is a free and easy to use itunes pimping software to easily and quickly instruct you how to bypass the itunes pimp on the device that you are not capable of bypassing itunes pimp on

your own. No more endless searching for the best software. Just in time, we got the best itunes pimping software at the best price for you, SiberianPimp. All you have to do is to use this free tool, and you will get the best itunes pimping software to bypass the itunes pimp on your device. Official Website : Google+ : Facebook : Instagram : Twitter : We do not own any trademark or images of itunes or any other software company. All the products, brand names and trademarks

belong to their respective companies. We do not make any profit. This download is ad supported, and no free trial is included. Terms of use: Privacy policy: Disclaimer: This video is for education purposes only. The author of this video is not an Apple or itunes expert, and does not represent himself as an Apple or itunes expert. This is an impartial video simply representing the author's personal views. See-and-Type is a small software application whose purpose is to help you

to write text messages with the aid of an onscreen keyboard. The keyboard comes in three different versions, namely Compact, UltraCompact, and Regular. All the aforementioned keyboard models offer the same functionality and features. They only differ in size. Introducing the GUI The onscreen keyboards look intuitive and easy to work with. Although there's no support for a help manual, you can get an idea about how to tweak the dedicated parameters in a short amount

of time. Vowels and consonants are represented on the keyboard with the aid of strong colors so they are easily visible. For example, vowels are placed in the left corner of the keyboard and shown on a green background, while consonants are revealed with the aid of yellow and orange background colors. 'Tab,' 'Space,' 'Backspace,' and 'Enter' are represented in a black background, while punctuation marks are displayed in a white background. Configuration settings SeeRAM: Minimum 1GB, recommended 2GB OS: Windows 8, Windows 7 Processor: Intel Core 2 Duo or better Hard Drive: 8 GB Graphics: DirectX 9 graphics device Broadband Internet Connection: Minutes on the Collector's Edition: 18. We know you're all impatient, so here's what you need to know about the Collector's Edition: Collector's Edition Features: Exclusive

## Traveler's Pack

<https://sarfatit.com/wp-content/uploads/2022/06/garnraul.pdf> <http://cbdstrategist.com/?p=8676> <http://wp2-wimeta.de/lyric-viewer-crack-product-key-full-free/> [https://7smabu2.s3.amazonaws.com/upload/files/2022/06/K8dTurd8aOzDFA8FWvTq\\_07\\_536fef5bdb15580bf16dad88bee5732d\\_file.pdf](https://7smabu2.s3.amazonaws.com/upload/files/2022/06/K8dTurd8aOzDFA8FWvTq_07_536fef5bdb15580bf16dad88bee5732d_file.pdf) <https://monarch.calacademy.org/checklists/checklist.php?clid=4088> [http://18.138.249.74/upload/files/2022/06/LEqpXlxTAzStsgykCAhz\\_07\\_cf3dfa9494f3a62f2b3afce330a73a12\\_file.pdf](http://18.138.249.74/upload/files/2022/06/LEqpXlxTAzStsgykCAhz_07_cf3dfa9494f3a62f2b3afce330a73a12_file.pdf) <https://chichiama.net/?p=37031> <https://ayusya.in/clocksmith-lite-crack-x64/> [http://storytellerspotlight.com/upload/files/2022/06/1YUwfcXFTzXqUw4nrUkW\\_07\\_cf3dfa9494f3a62f2b3afce330a73a12\\_file.pdf](http://storytellerspotlight.com/upload/files/2022/06/1YUwfcXFTzXqUw4nrUkW_07_cf3dfa9494f3a62f2b3afce330a73a12_file.pdf) <https://workingfamiliesfirstohio.com/2022/06/07/elecard-avc-streaming-plugin-for-wmp-crack-with-key-download-final-2022/> <https://www.mycoportal.org/portal/checklists/checklist.php?clid=1895> <http://rxharun.com/?p=181166> <https://www.puremeditation.org/2022/06/07/gazerecorder-download/> [https://thenationalcolleges.org/wp-content/uploads/Last\\_Known\\_Good\\_Time.pdf](https://thenationalcolleges.org/wp-content/uploads/Last_Known_Good_Time.pdf) <http://empoderamientodelospueblosoriginariosac.com/?p=2529> [https://beta.pinoysg.net/upload/files/2022/06/kUoagkq7DM7Xm1Vx9qNV\\_07\\_eb7e8bb1ee5a7910622b2e235db379c2\\_file.pdf](https://beta.pinoysg.net/upload/files/2022/06/kUoagkq7DM7Xm1Vx9qNV_07_eb7e8bb1ee5a7910622b2e235db379c2_file.pdf) [https://lifesspace.com/upload/files/2022/06/fhckLt2uZjYTVcUd9623\\_07\\_cf3dfa9494f3a62f2b3afce330a73a12\\_file.pdf](https://lifesspace.com/upload/files/2022/06/fhckLt2uZjYTVcUd9623_07_cf3dfa9494f3a62f2b3afce330a73a12_file.pdf) [https://newsygadgets.com/wp-content/uploads/2022/06/Xbox\\_360\\_Windows\\_7\\_Theme.pdf](https://newsygadgets.com/wp-content/uploads/2022/06/Xbox_360_Windows_7_Theme.pdf) <https://think-relax.com/game-icons-x-crack-with-full-keygen> <http://lambasafar.com/2022/06/07/bewidgets-0-7-1-0-crack-license-code-keygen-x64-2022/>